## SAP ABAP table SWU\_SELECT {Structure for choosing tasks}

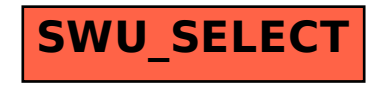